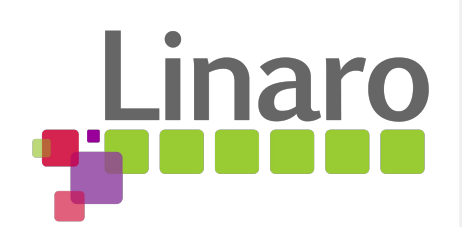

# On-Chip Interconnect API Proposal

Georgi Djakov / Vincent Guittot

LEADING COLLABORATION IN THE ARM ECOSYSTEM

Linux Plumbers Conference 2018 (PM & EA μconf)

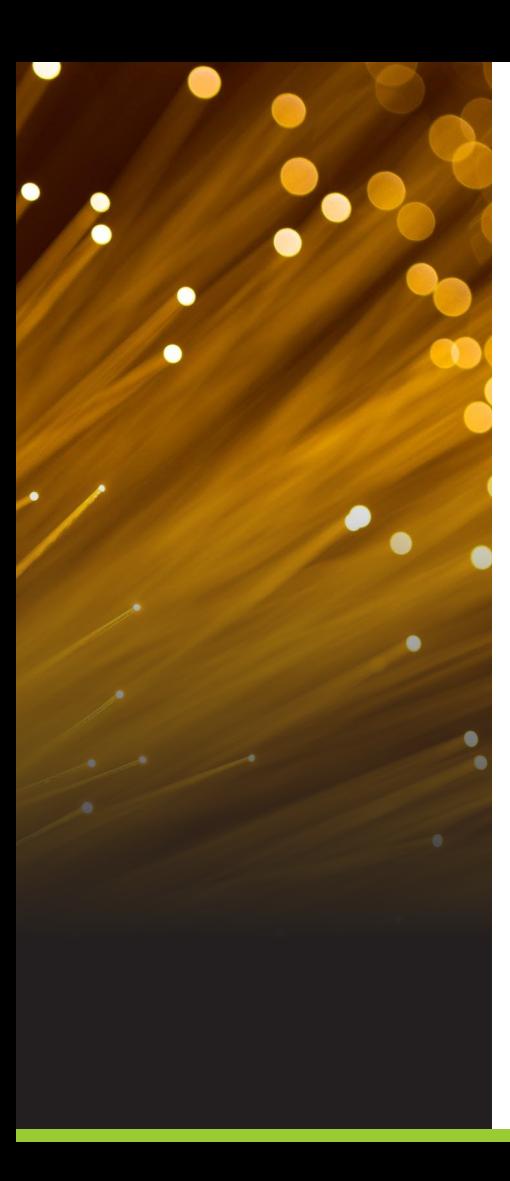

## Agenda

- Some background
- **Discussion** 
	- Tagging an interconnect path with properties
	- How a device can determine its own bandwidth needs

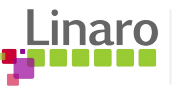

## Some background

- Complexity of ARM SoCs
- The goal of the Interconnect API
	- ○A common solution to replace custom implementations by SoC vendors
	- ○Provider/consumer-based API drivers express their bandwidth needs
	- ○Configure the system according to the demand and save power

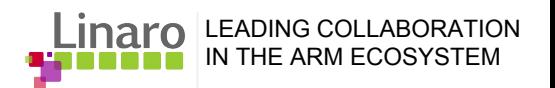

## An example topology

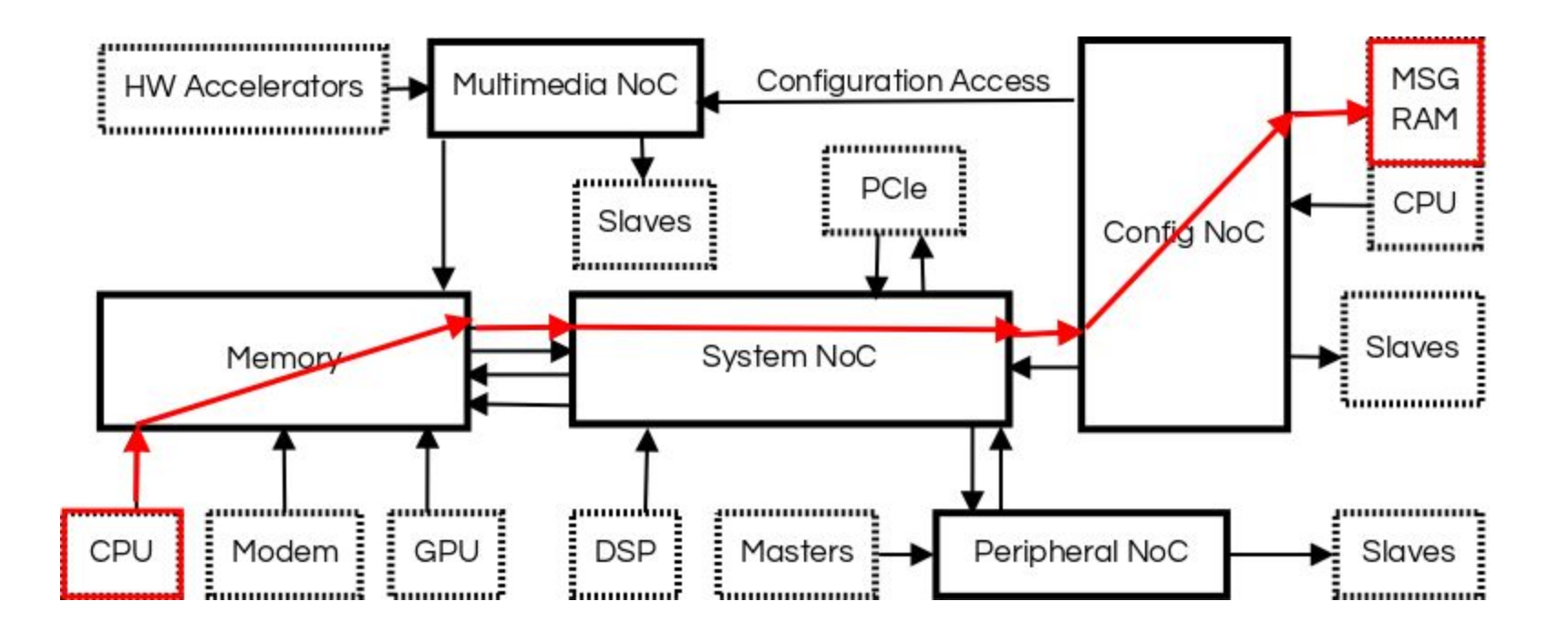

LEADING COLLABORATION **Linar** IN THE ARM ECOSYSTEM

## Tagging a path

- Tag a path with an additional property
- Active and sleep set example

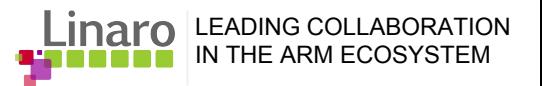

#### Path state

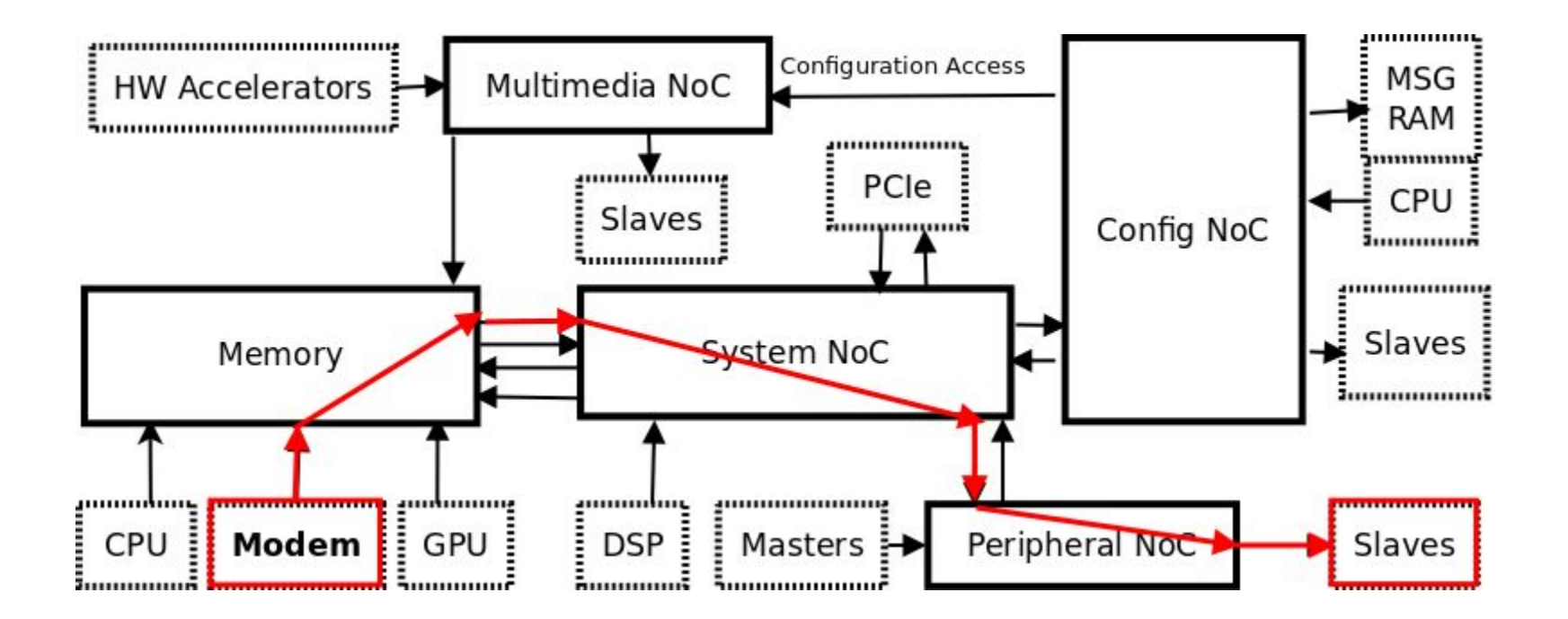

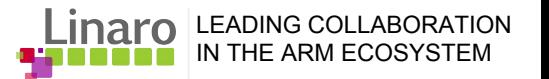

#### How a device can determine its bandwidth needs

- The device can calculate the needed bandwidth
- Hardware specific value
- Predefined bandwidth values that scale with frequency
- Predefined bandwidth values according to use-case

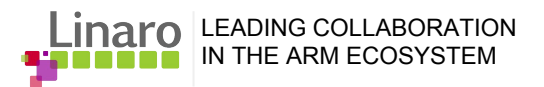

## Some devices can calculate their bandwidth needs

- UART (baud rate)
- I2C (Fast mode, High-speed mode, etc)
- SPI (clock rate)
- USB (USB specification version, data transfer type)
- SDHC (SD standard, clock rate, bus width)
- UFS (UFS standard version)
- Video Encoder/Decoder (video format, resolution, frame-rate)

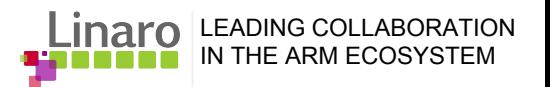

## Other devices use hard-coded internal values

- Hardware specific value (PRNG)
- Use-case specific value

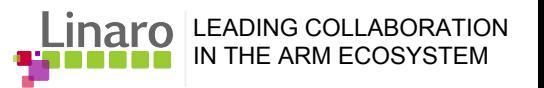

## Predefined bandwidth values - opp-bw DT property

Bandwidth and frequency are scaled together

}

```
opp_table0: opp_table0 {
compatible = "operating-points-v2";
opp-710000000 {
    /* Frequency = 710 MHz */op-hz = /bits/ 64 <710000000>;
    /* PORT0 average bandwidth = 0 KB/s, peak bandwidth = 7216000 KB/s */opp-bw-KBps-port0 = <0 7216000>;
    /* PORT1 average bandwidth = 0 KB/s, peak bandwidth = 1000000 KB/s */opp-bw-KBps-port1 = <0 1000000;
```
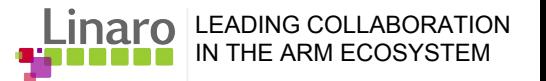

## Predefined bandwidth values - use-case specific

Bandwidth and frequency are scaled separately

- GPU
	- Computationally intensive shaders require high GPU frequency but proportionally less bandwidth than one would expect
- CPU
	- Similar cases due to hit rates on caches
- Both CPU & GPU don't want their bandwidth requests to be done blindly based on core frequency

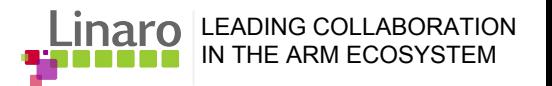

#### Thanks!

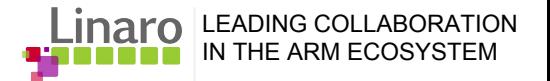